## **How to write an ASH review on Niche**

1. Copy and paste this link into your browser: <https://www.niche.com/k12/academy-of-the-sacred-heart-st-charles-mo/>

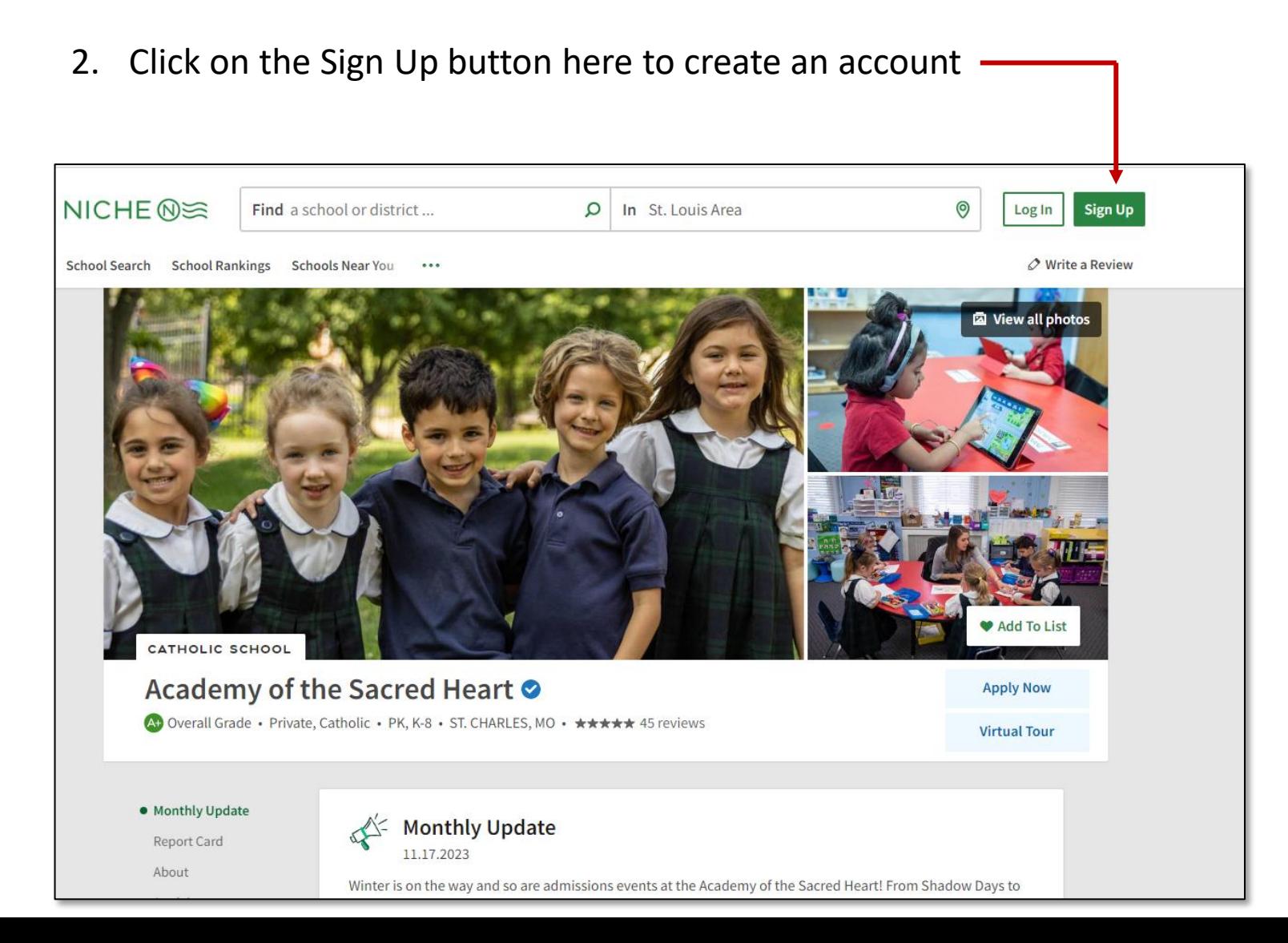

3. Enter your email address and create a unique password to create an account

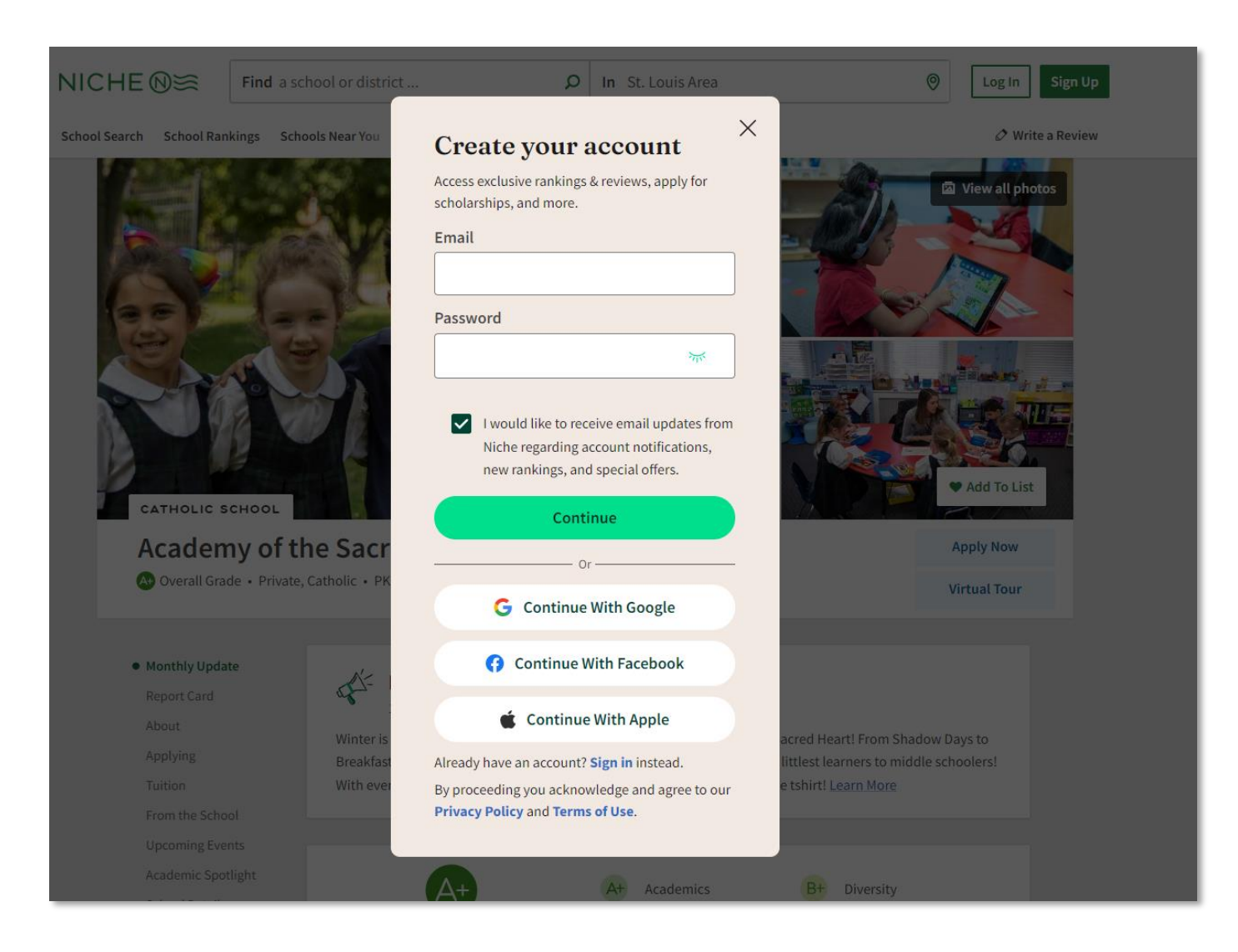

4. Add your name and your birth date. Then choose areas of interest and click Continue.

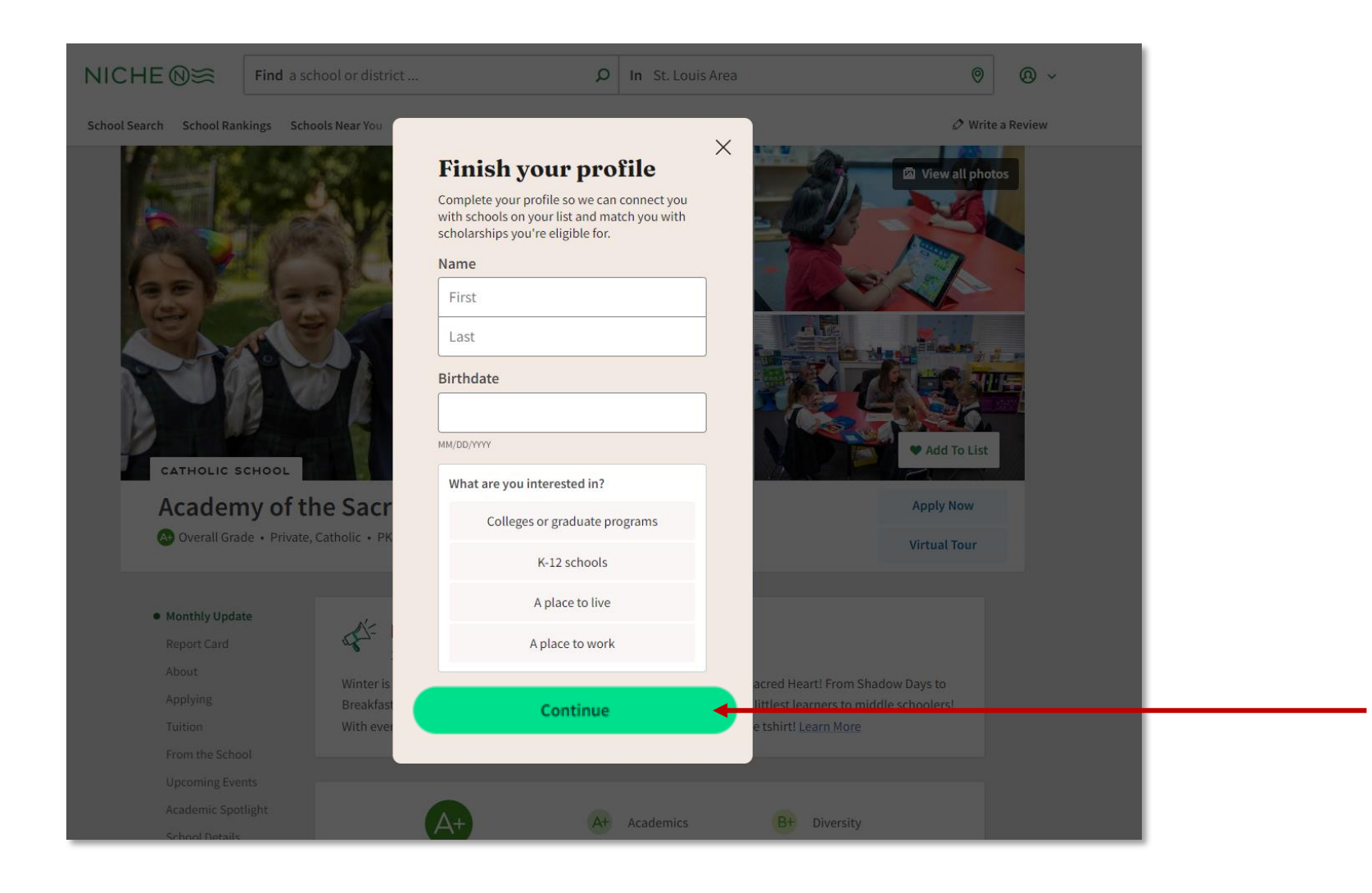

5. Click the Write a Review link to start the process. Be sure to choose K-12 School.

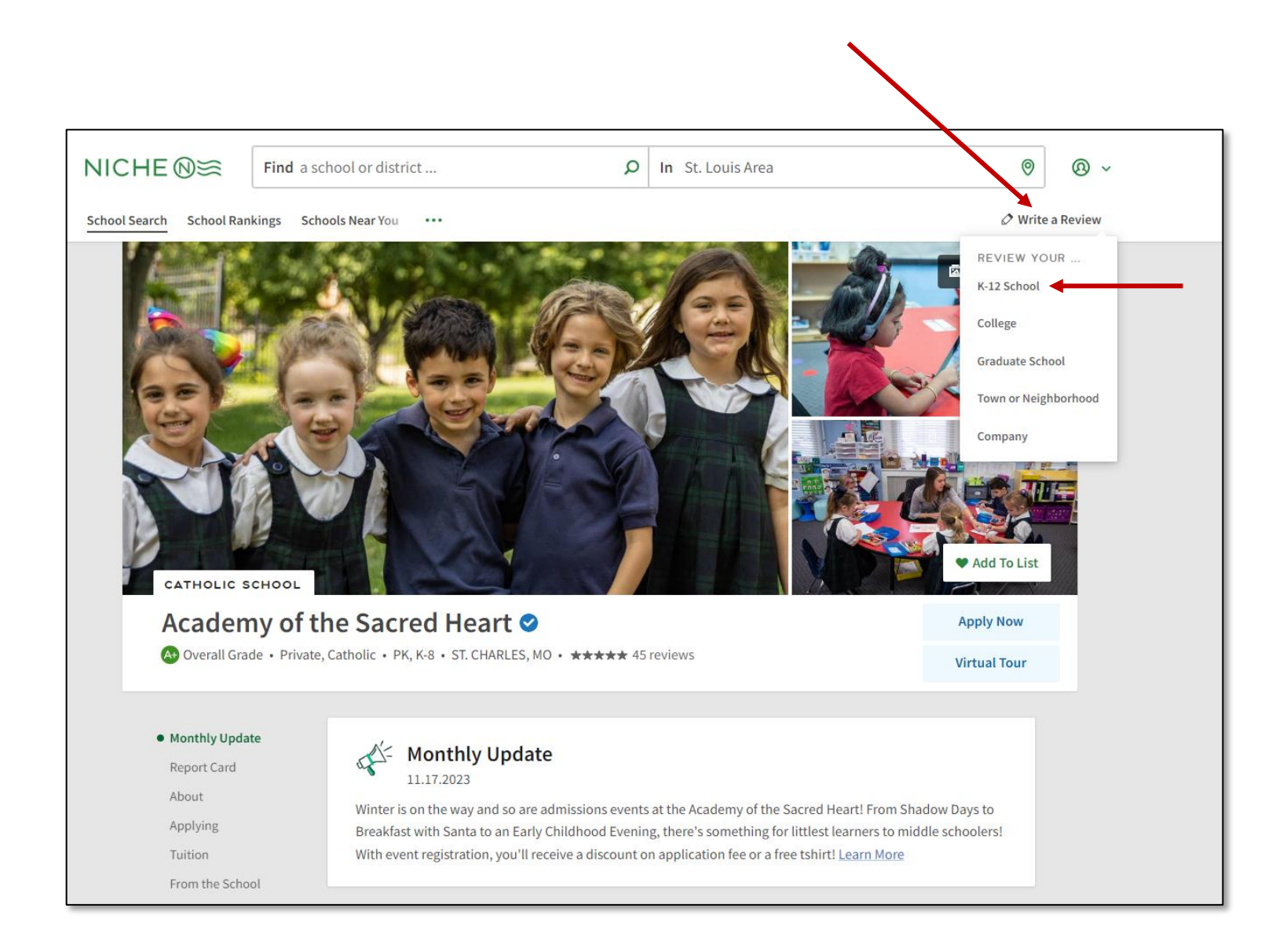

6. Select MO from the State drop down box and then start typing "Academy of the….." to find and select ASH

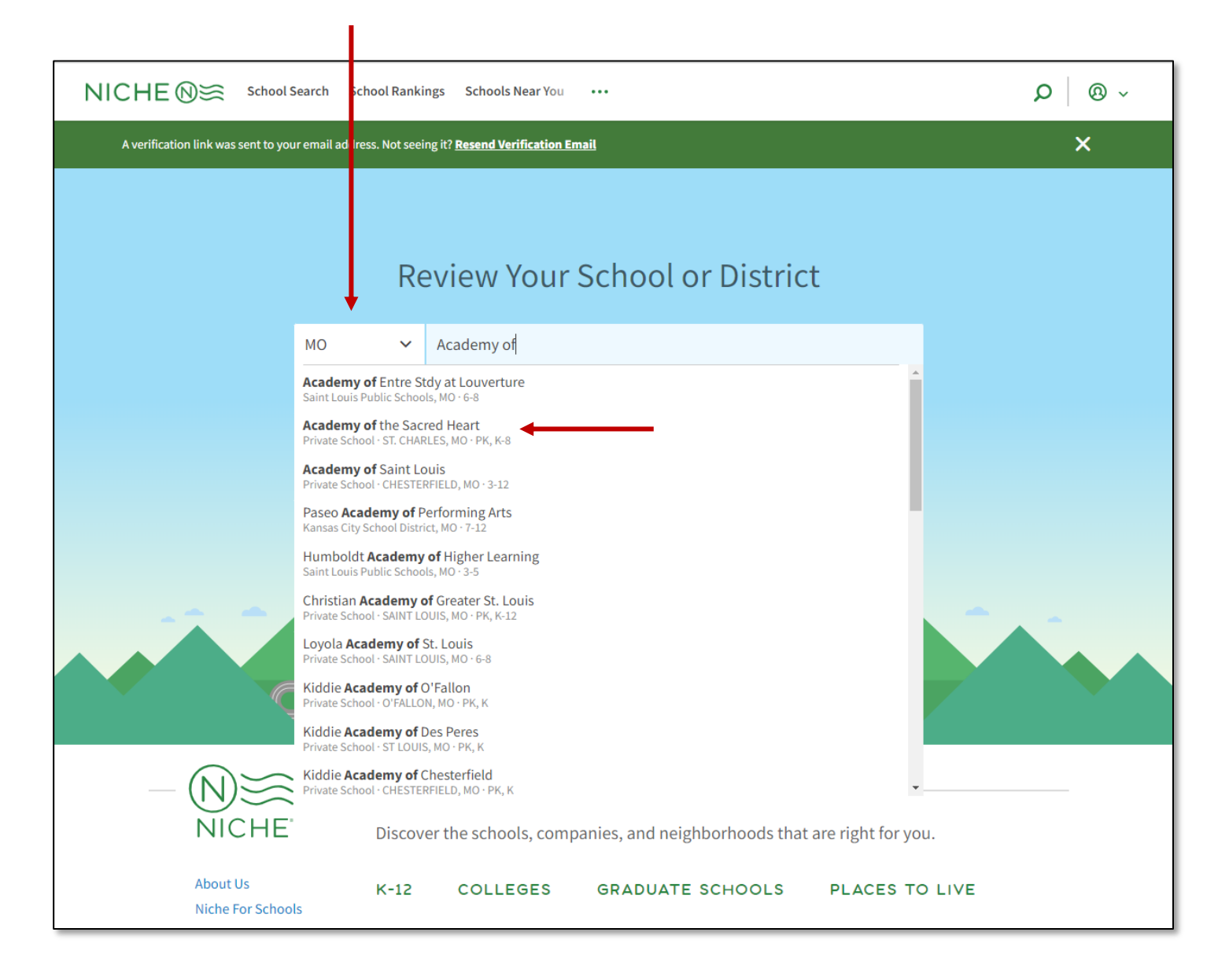

## 7. Then click the blue button to Start Review

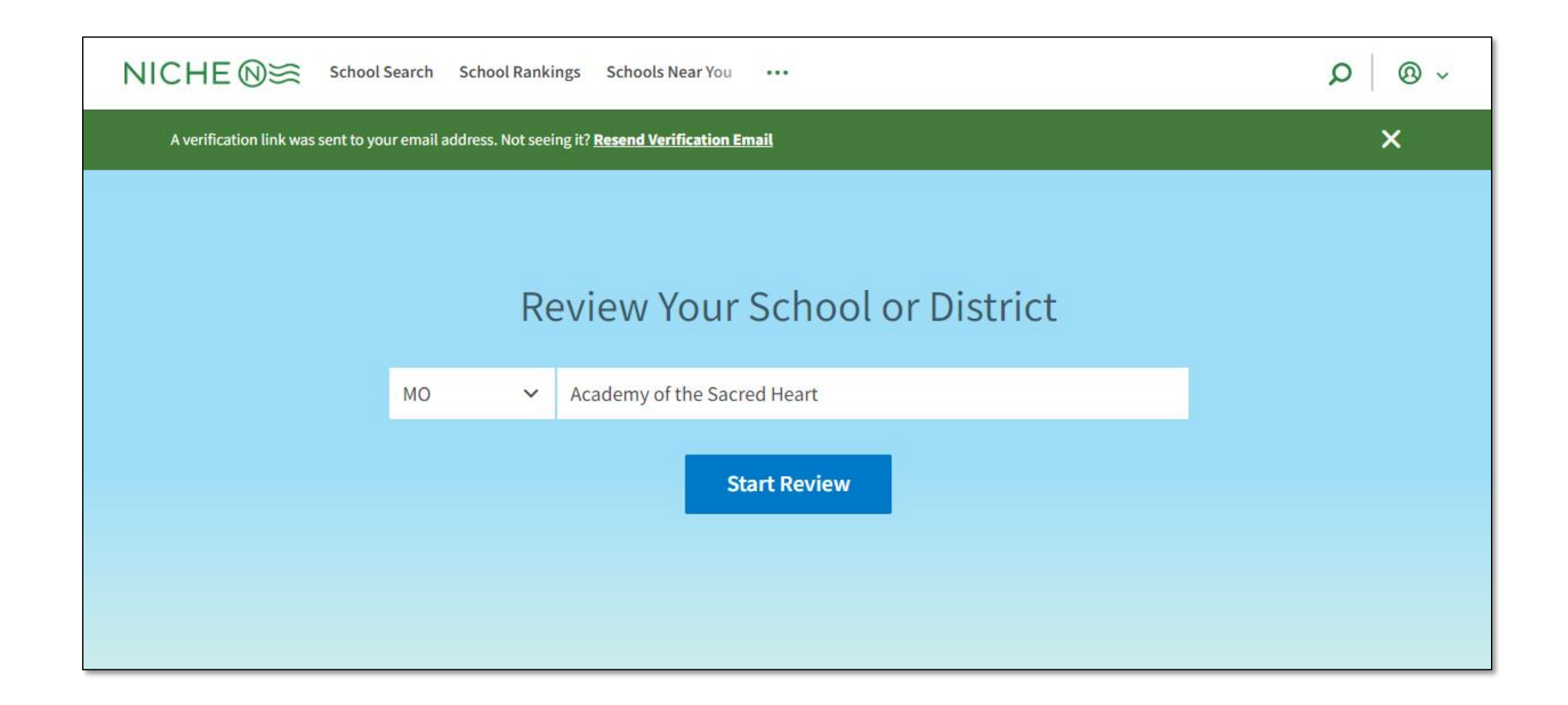

8. Choose the type of connection you have to the school then click the Next button in the lower right.

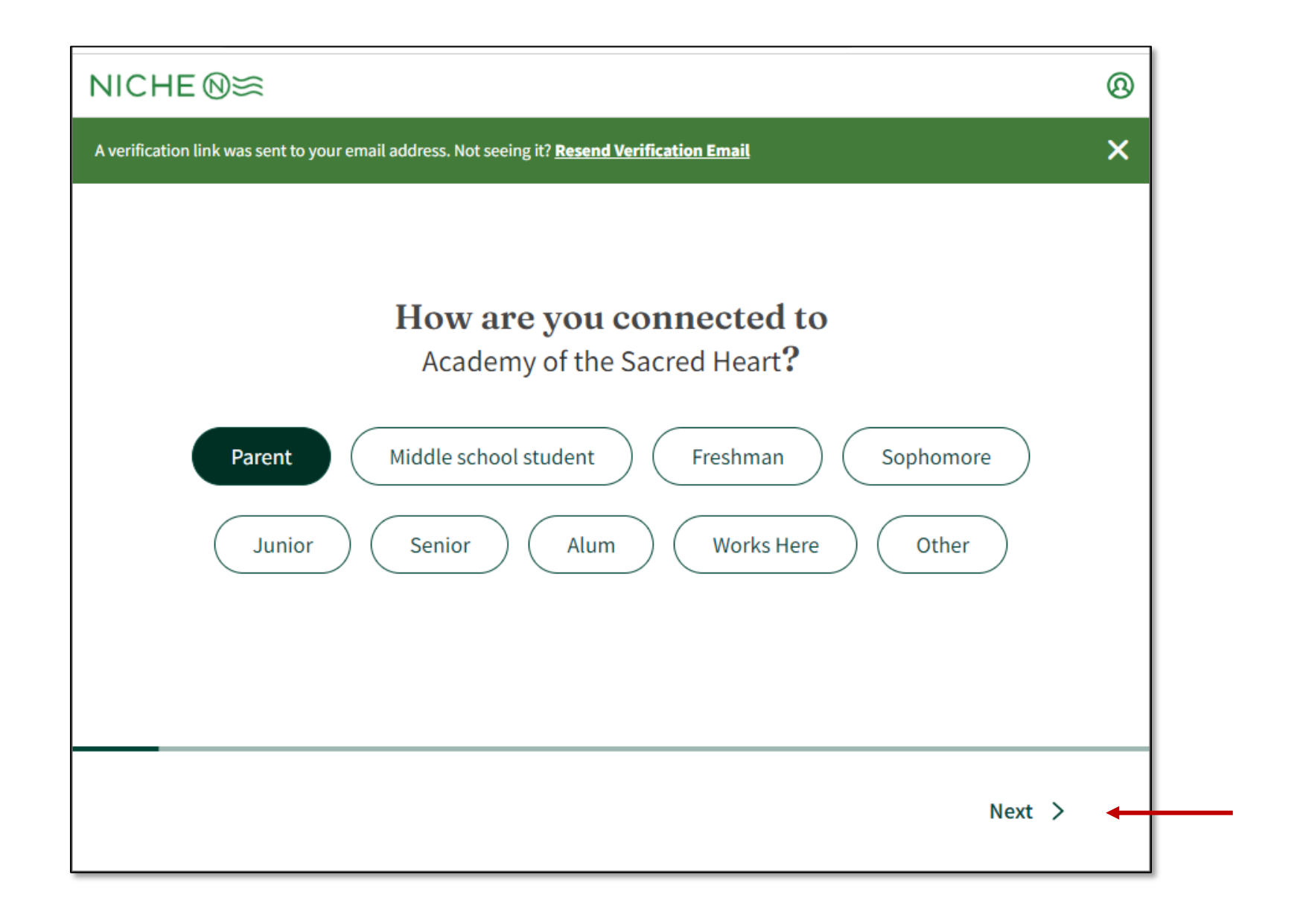

9. Choose the star rating for each category on 2 screens and then click the Next button in the lower right.

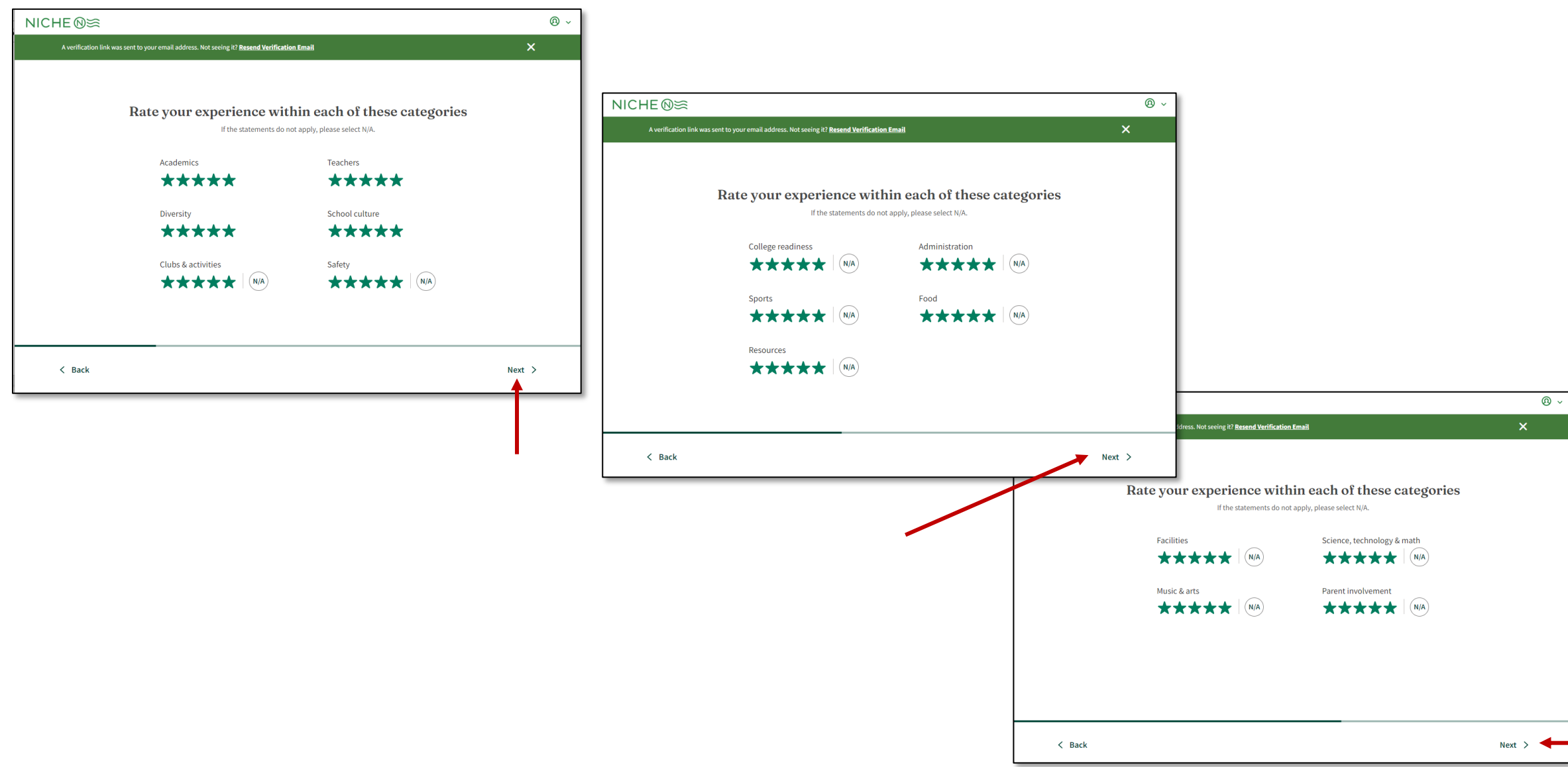

10. Write your review in a few sentences. Note that it must be at least 100 characters for you to see the Next button in the lower right. Click the next button when you have finished your review.

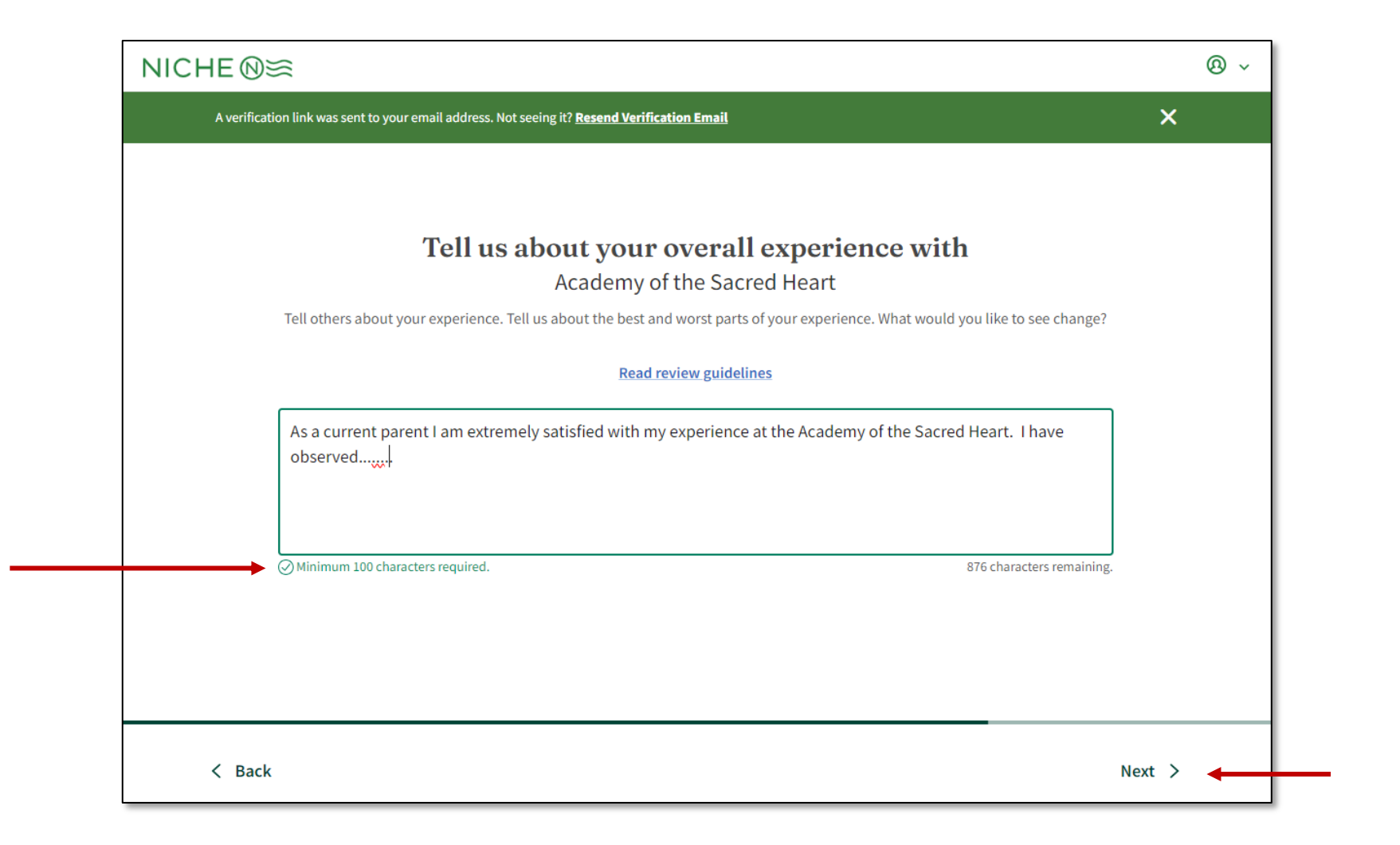

11. Rate your overall experience and then hit the Submit button.

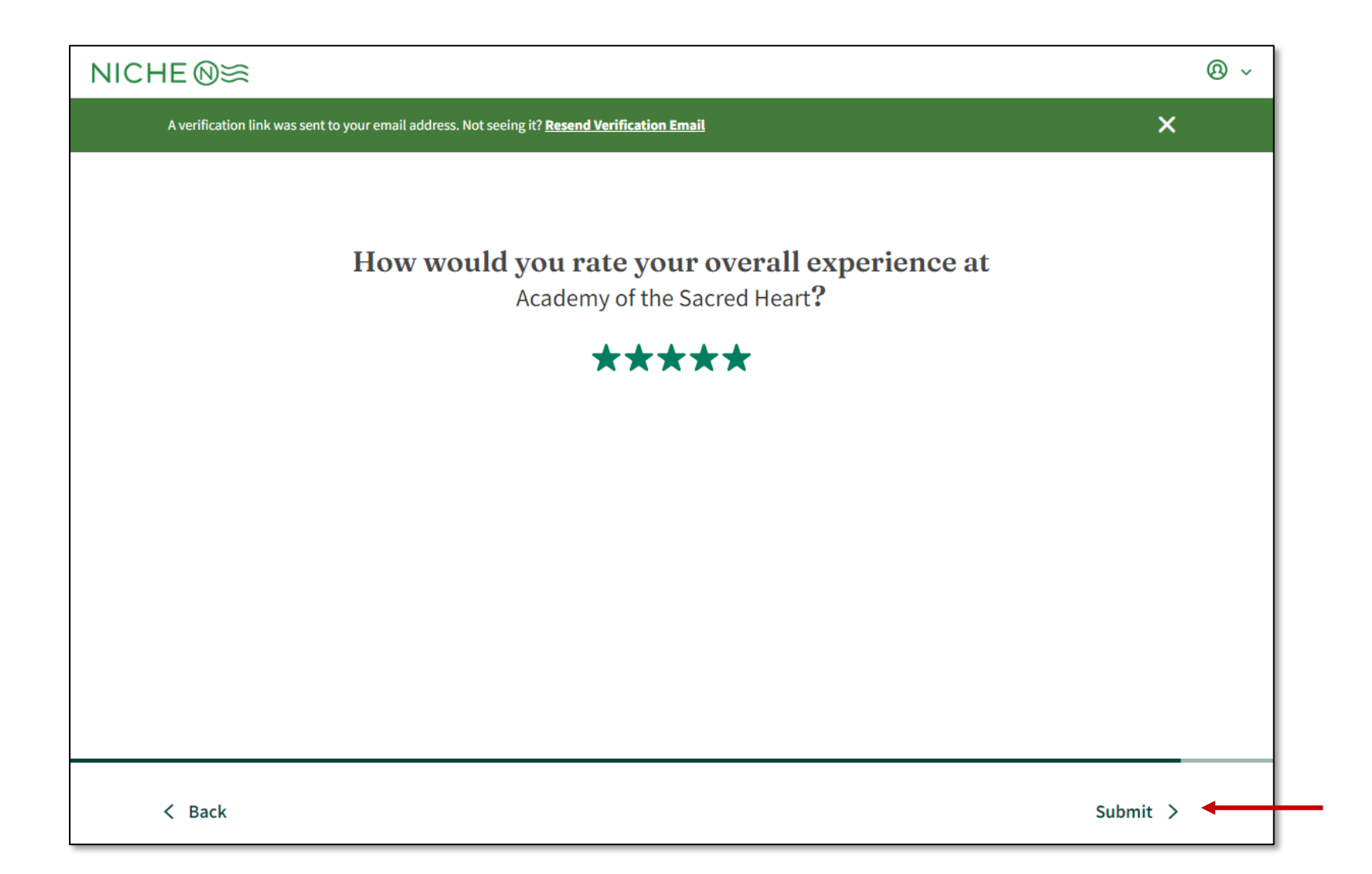

12. Once you see the Thank You page, you are finished. You can choose to answer more questions if you'd like.

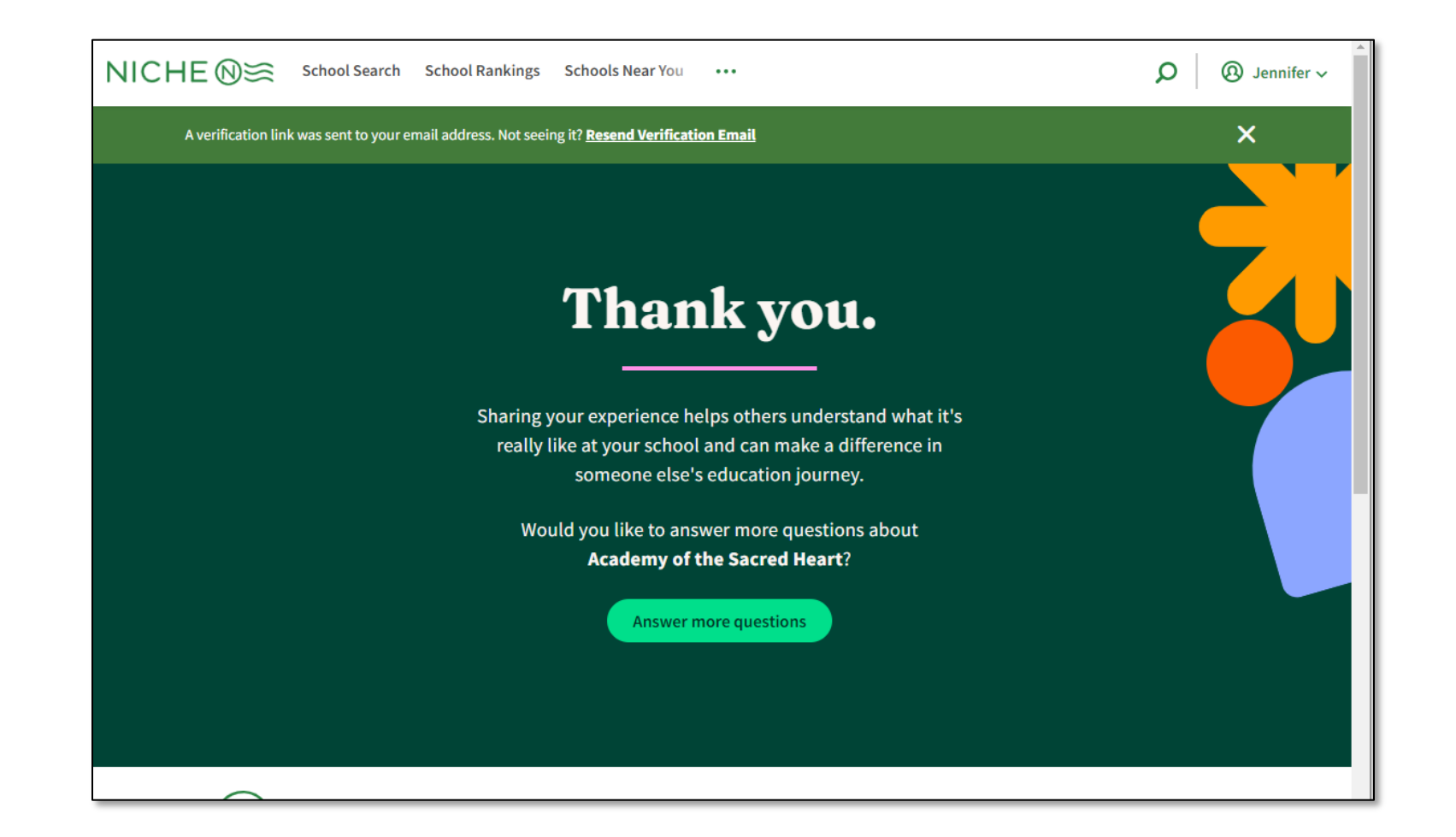

## 13. All reviews written must be screened by Niche before posting, so it could take a few days for yours to show up.

Academy of the Sacred Heart Add To List Private, Catholic . ST. CHARLES, MO Monthly Update Academy of the Sacred Heart Reviews \*\*\*\*\* 46 reviews Report Card About \*\*\*\*\* \*\*\*\*\* Excellent 42 We can't say enough great things about ASH. By going to school here, Applying our children are participating in a top notch academic program and **★★★★☆** Very Good Tuition they are being nurtured by the most caring and talented educators we have ever met. The early childhood experience alone has given From the School ★★★☆☆ Average  $\Omega$ Upcoming Events ★★☆☆☆ Poor Parent · 4 months ago · Overall Experience  $\overline{2}$ Report Academic Spotlight ★☆☆☆☆ Terrible  $\mathbf 1$ School Details Map **Review Academy of the Sacred Heart** Home Listings Students Preschool \*\*\*\*\* Take a moment to tour the school and you won't look back! With 3 Instagram children there, we are fully confident that this is the best school for Living in the Area our family. The academic curriculum far exceeds other area schools. I cannot say enough about the close-knit community found here-it is • Reviews Parent · 4 months ago · Overall Experience Report \*\*\*\*\* I am an alum and current parent at the Academy. I would recommend this school to any family looking for a second home for their children. The Academy is rich in tradition, but also adapts to the present. The community is faith based and welcoming! The Academy Parent · July 28 2022 · Overall Experience Report Read More Reviews >